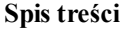

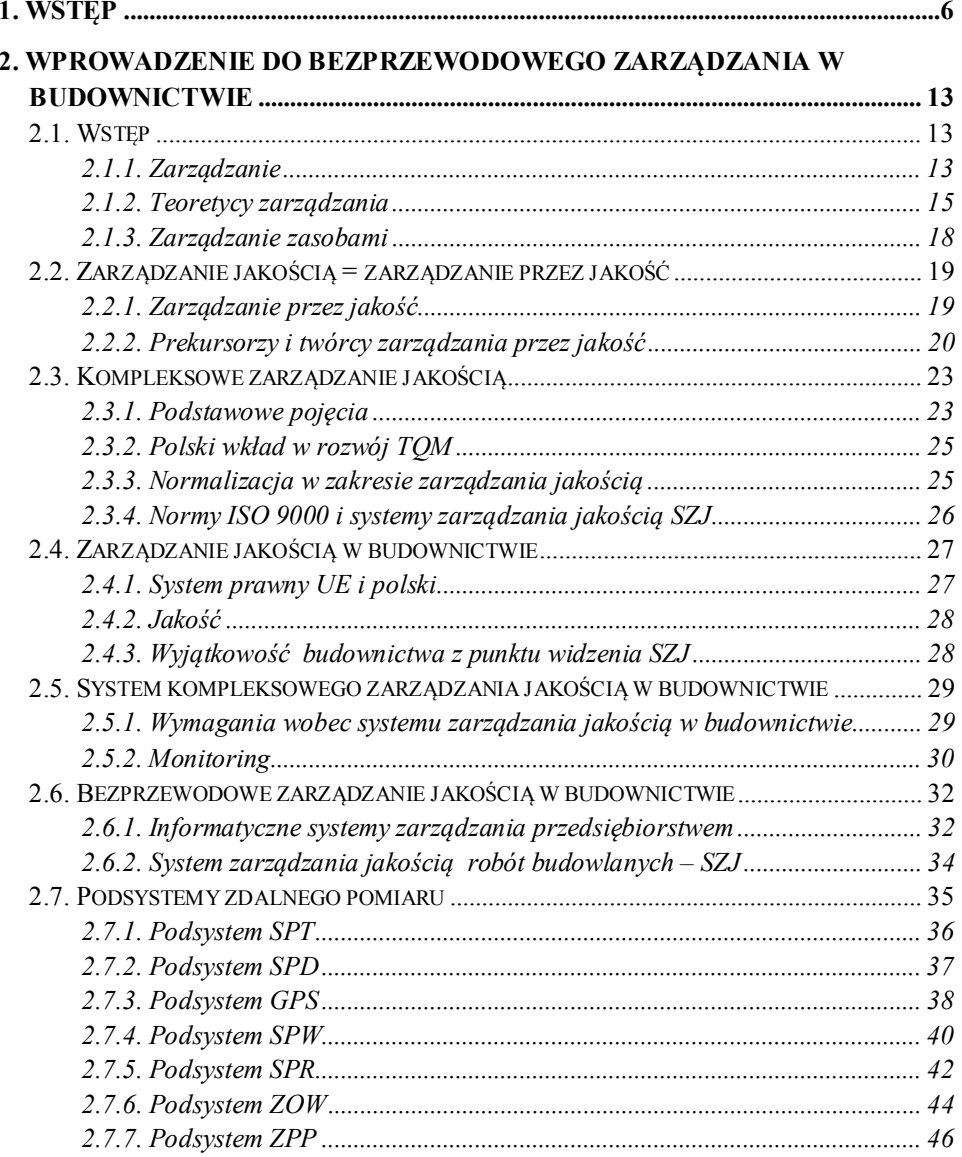

 $\overline{\mathbf{3}}$ 

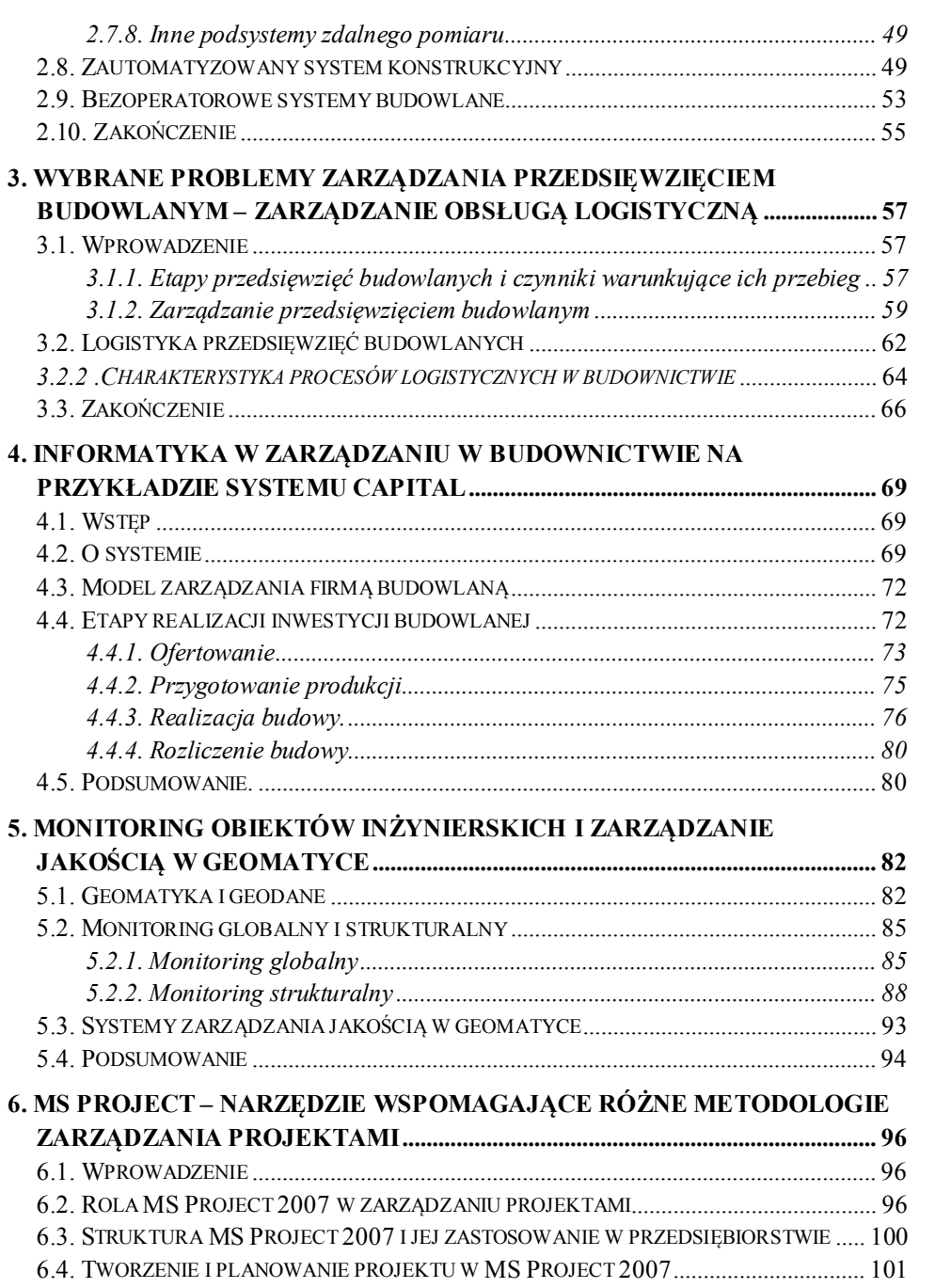

4

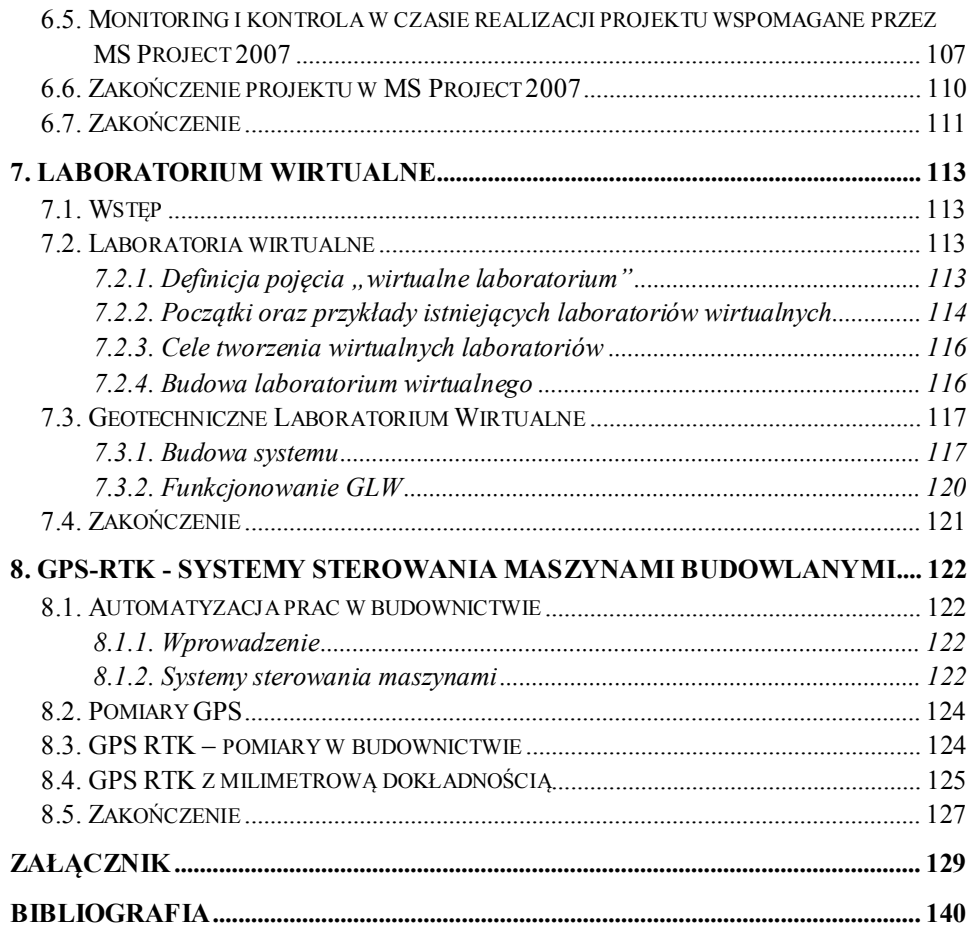

 $\overline{5}$